## Conditionals/Branching

```
exam1 = int(input("What is your first exam score? "))exam2 = int(input("What is your second exam score? "))
exam3 = int(input("What is your third exam score? "))
average = (exam1 + exam2 + exam3) / 3print("Your exam average is", average)
```
exam1 = int(input("What is your first exam score? ")) exam2 = int(input("What is your second exam score? ")) exam3 = int(input("What is your third exam score? ")) average =  $(exam1 + exam2 + exam3) / 3$ 

**extra\_pts = int(input("How many extra credit points did you earn? ")) average = average + extra\_pts**

print("Your exam average is", average)

exam1 = int(input("What is your first exam score? ")) exam2 = int(input("What is your second exam score? ")) exam3 = int(input("What is your third exam score? ")) average =  $(exam1 + exam2 + exam3) / 3$ 

**choice = input("Did you do the extra assignment? ")) if choice == "yes": average = average + 5** print("Your exam average is", average)  $\mathbf{u}_{\mathbf{I}}$ statement 

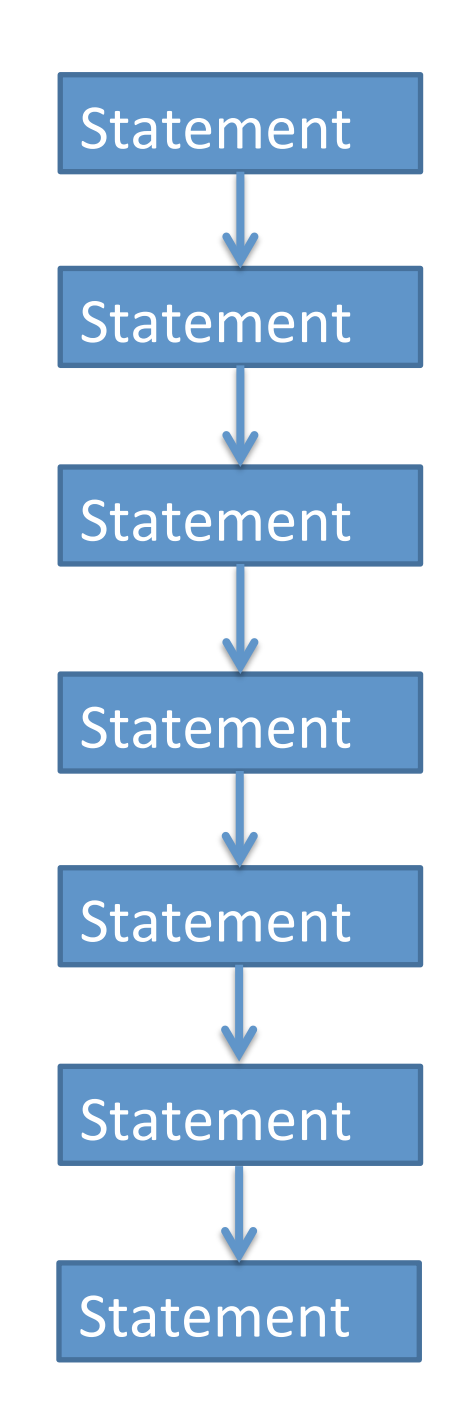

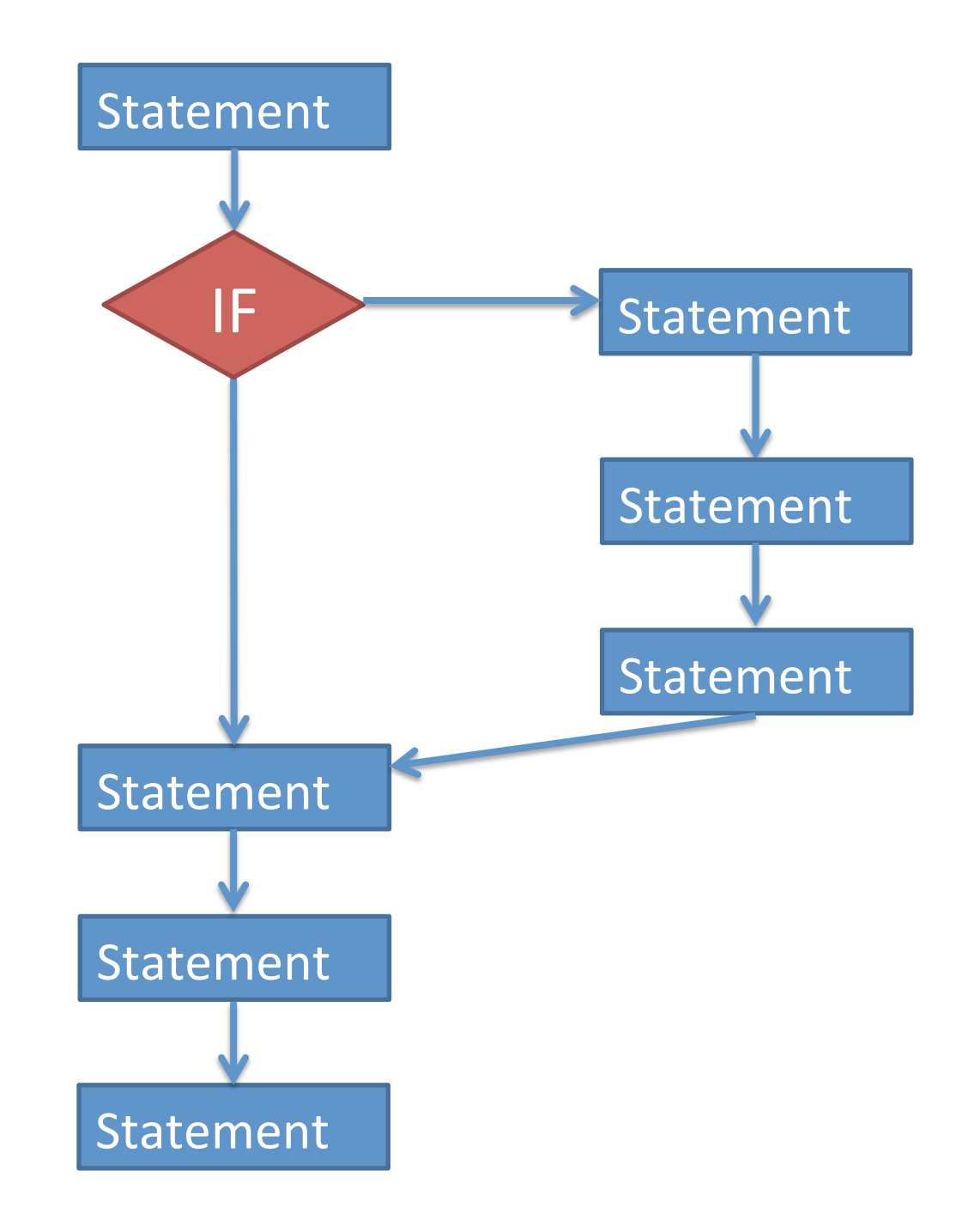

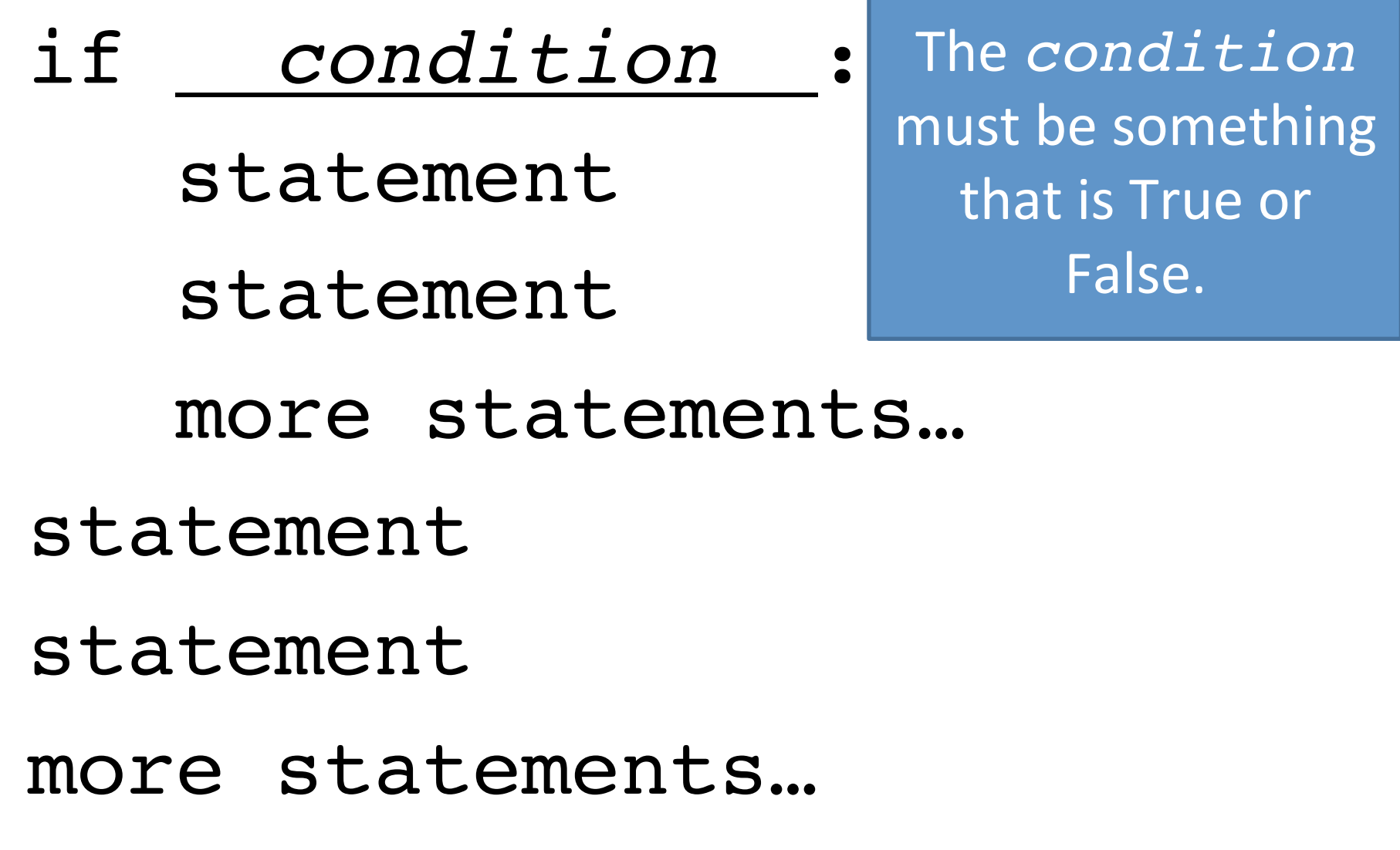

## Boolean data type

- What is an example of an integer literal?
- A floating-point literal?
- A string literal?
- New data type: boolean

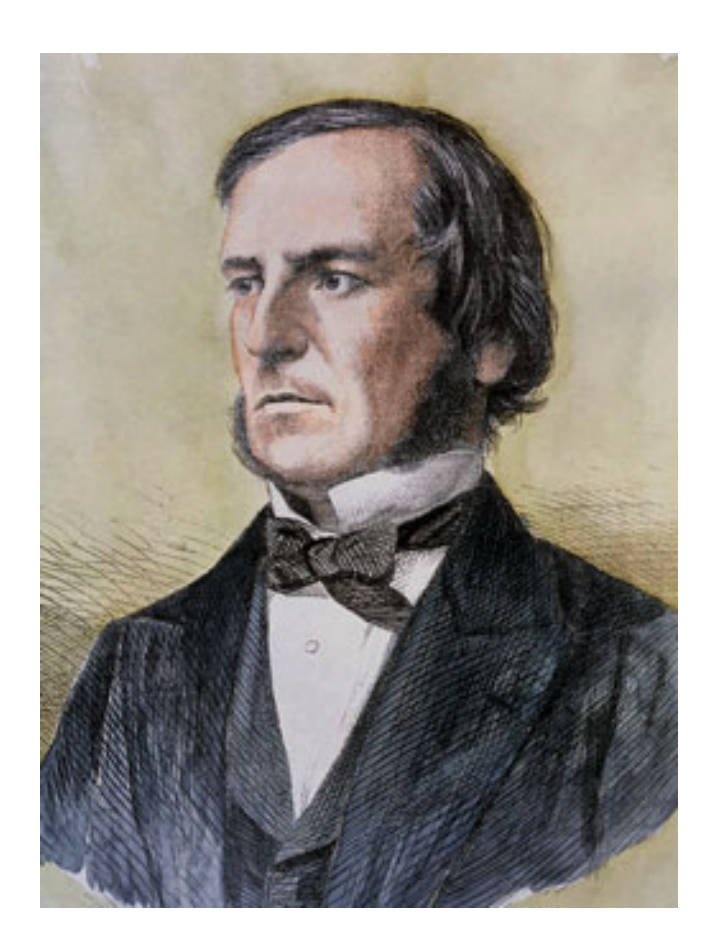

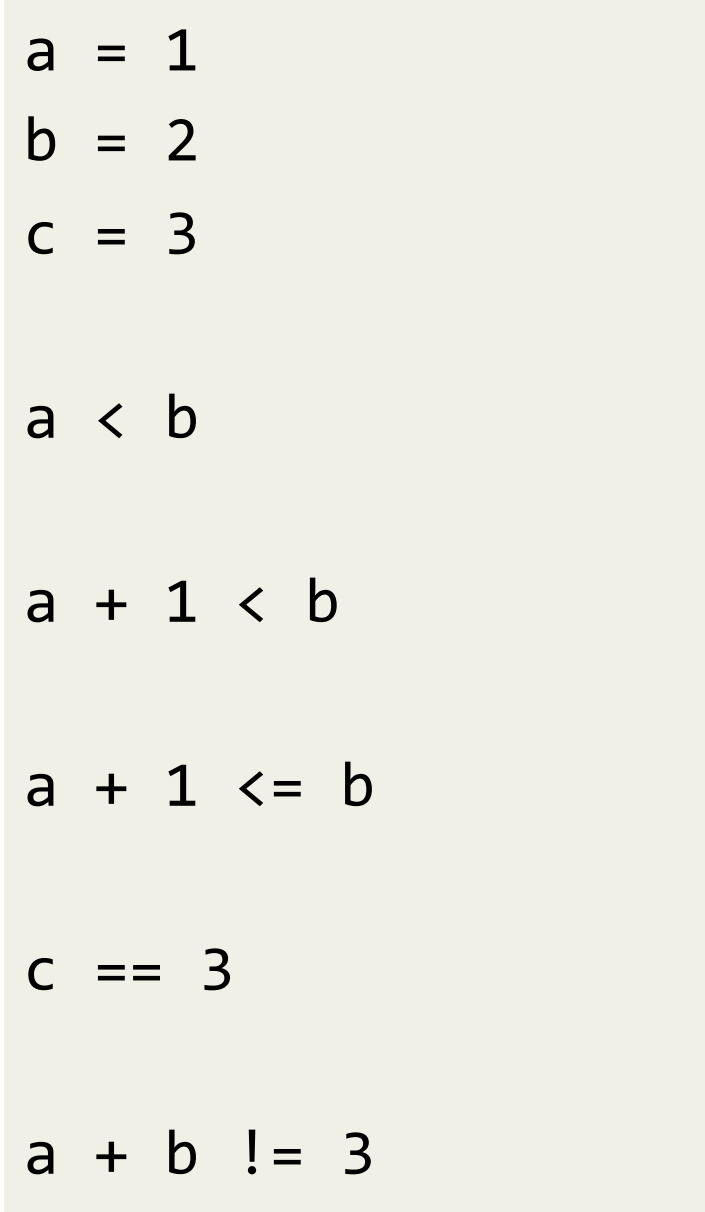

 $x = "hello"$  $y = "computer"$  $z = 141$  $x == "hello"$  $x == "Hello"$  $x < y$ x < "Hello"  $x < z$ 

• Relational operators:

## $!=$  < <= > >=

- These operators compare two values, and give you back a Boolean value.
- Can compare ints, floats, or strings.
	- $-$  ints and floats are comparable to each other.
	- $-$  strings are only comparable to other strings.

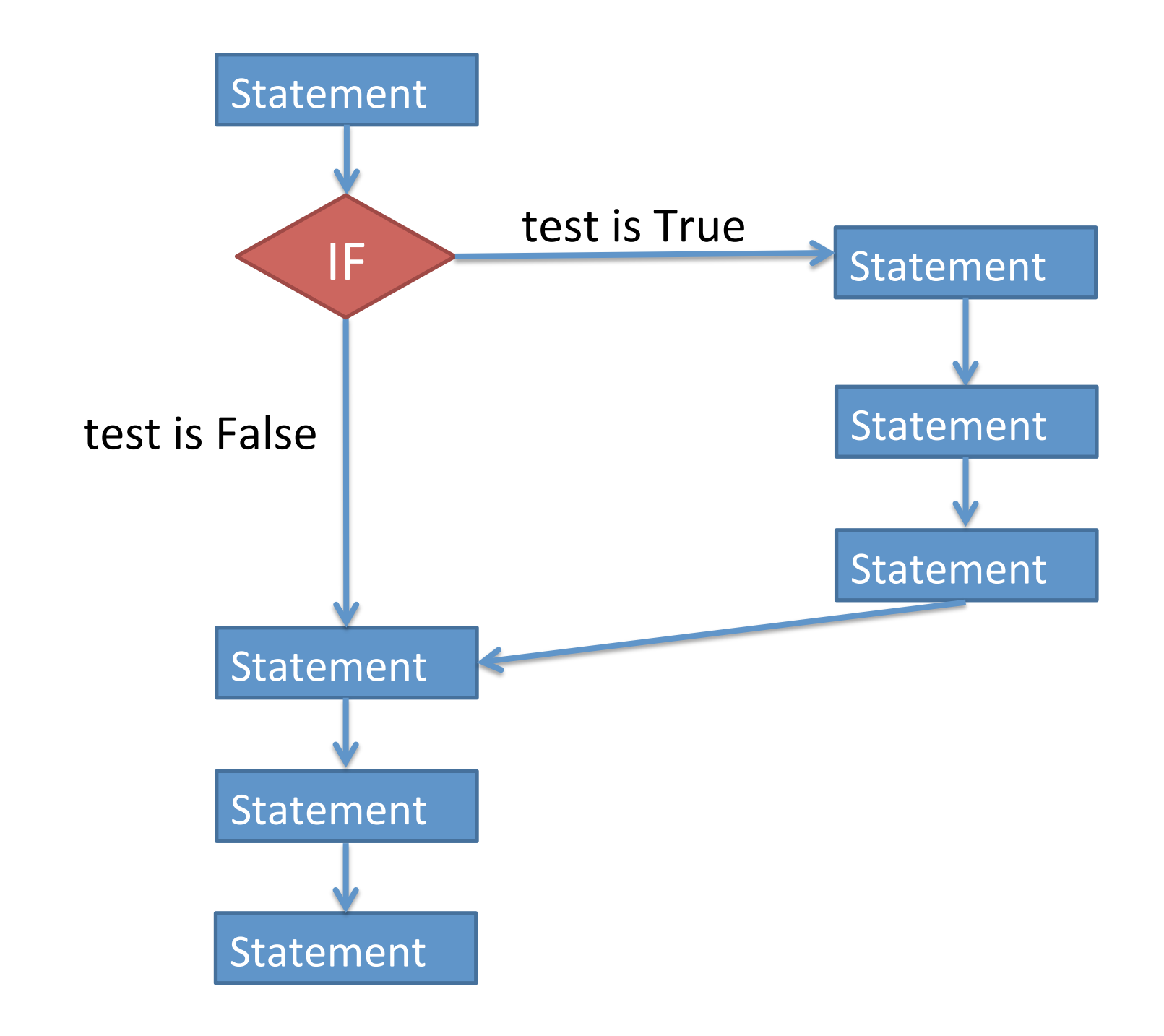

• If statement:

 $-$  Run some extra statements if a condition is true.

• But what if you want run one set of statements if a condition is True, and a different set of statements if the condition is False? 

## if *condition* : statement more statements… **else**: statement more statements… more statements…

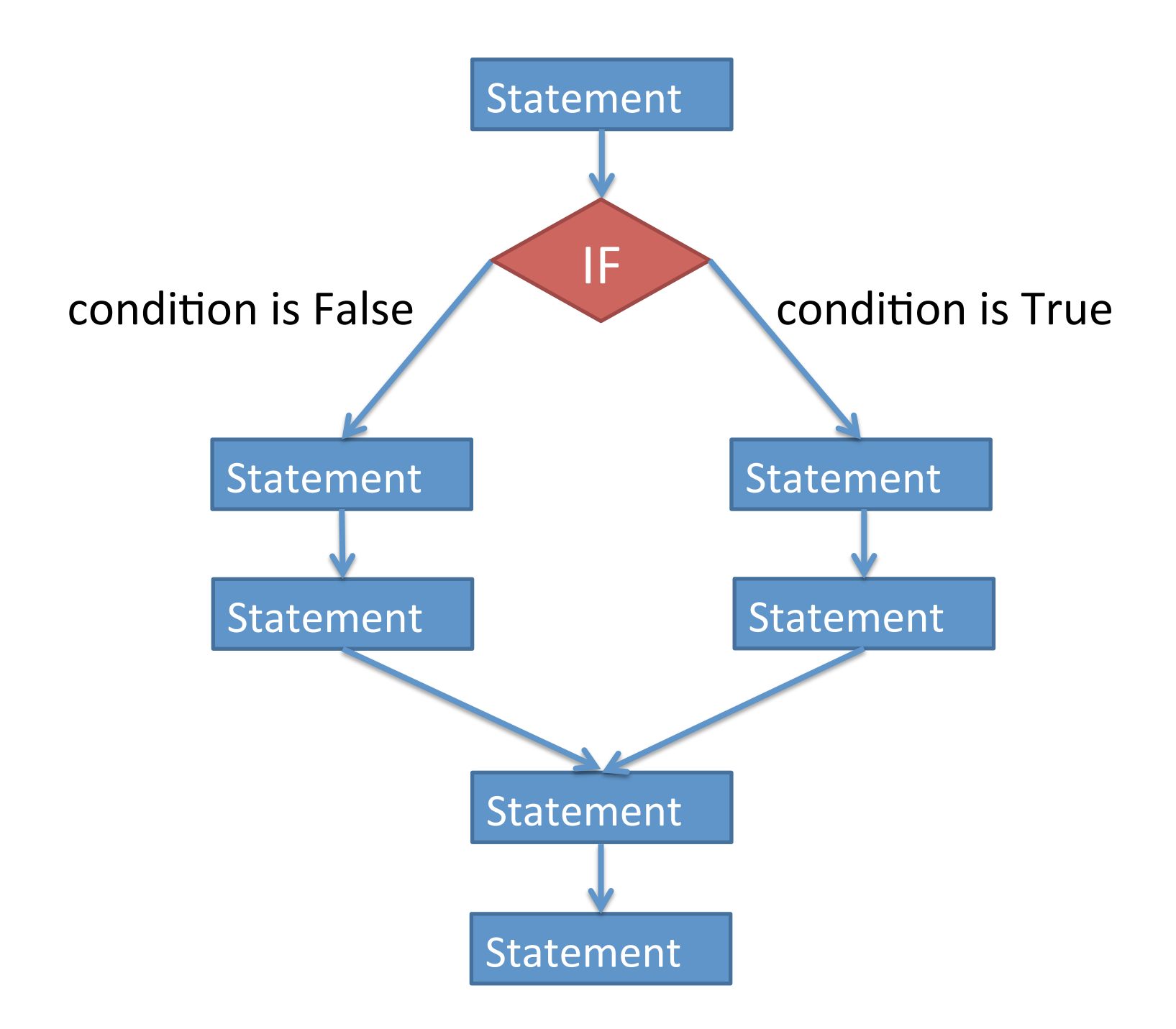

 $exam1 = int(input('What is your first exam score?''))$ exam2 = int(input("What is your second exam score? ")) exam3 = int(input("What is your third exam score? ")) average =  $(exam1 + exam2 + exam3) / 3$ 

choice = input("Did you do the extra assignment? ") **if choice == "yes":**

 print("Your exam average is", average + 5) **else:**

print("Your exam average is", average)

- Write a program that asks the user to type in his or her age, and prints whether or not they are (legally) able to drink. *[use if-else]*
- Write a program that asks the user if they want to calculate the area of a square or a triangle. (The user will type in square or triangle.)
	- $-$  If they enter square, then ask the user for the length of a side and print the area.
	- $-$  If they enter  $triangle$  index then ask the user for the base and height and print the area.